# **Yann Dupont DSIN Université de Nantes** *CEPH 3 ans après (Bilan & Perspectives)*

www.univ-nantes.fr

**19 Novembre 2015**

UNIVERSITÉ DE NANTES

 $\bigcap$ 

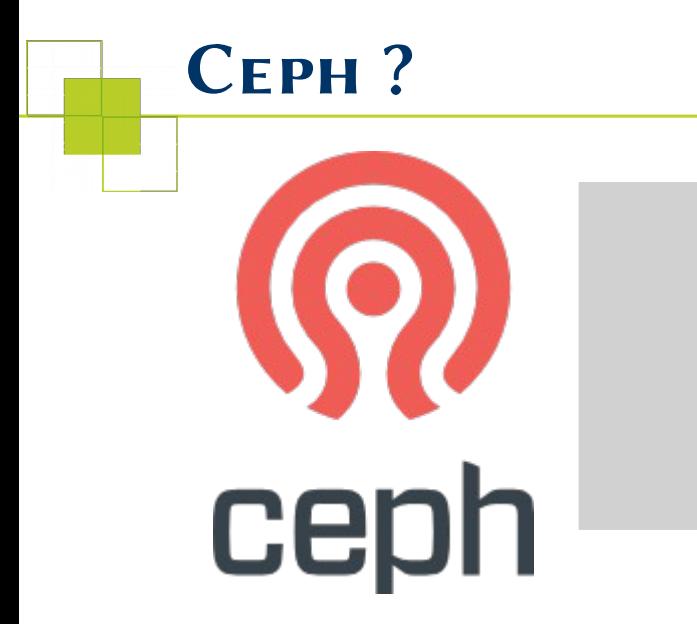

Ceph est UN système complet de stockage distribué (**Stockage Objet, Bloc, Système de fichiers**)

Qui fonctionne bien.

Pour une présentation plus complète de Ceph : cf Jres 2013, Meetup Openstack Paris, Ceph Days Paris 2014, Bio Ouest 2014.

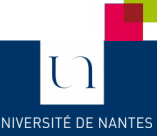

### *Topologie réseau à Nantes*

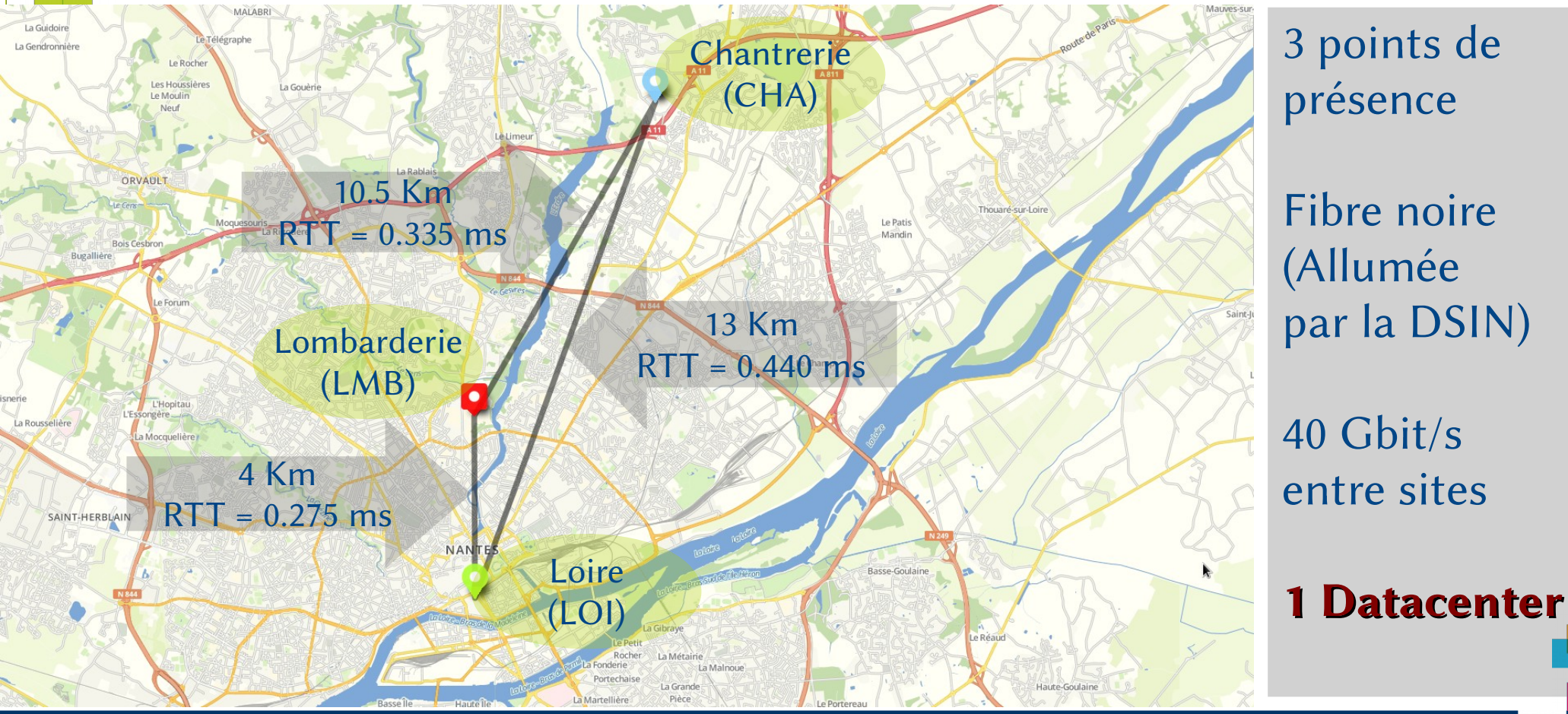

UNIVERSITÉ DE NANTES

### *Mise en œuvre optimale*

- 2012 : aucun guide de mise en œuvre.
	- Expériences heureuses puis malheureuses !
	- Erreurs de débutant.
	- Peinture pas encore sèche !
- Partage d'expérience
	- Liste de diffusion
	- Canal IRC
	- Meetups, Ceph Days, Ceph Breizh
	- Jres, OpenStack summit
	- Blogs
- 2015 : Plus simple, assez commun

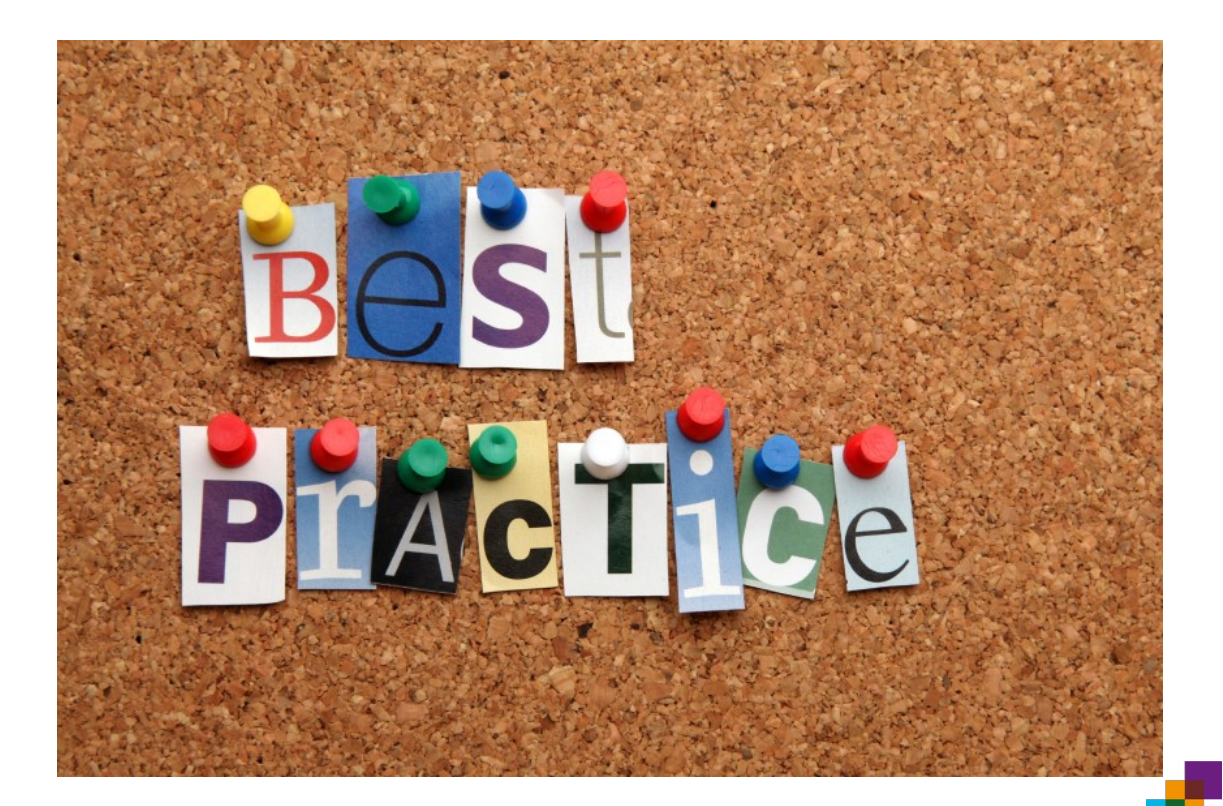

#### **HISTORIQUE Tests Tests**

Argonaut (v 0.48) Bobtail (v 0.56) Cuttlefish (v 0.61) Dumpling (v 0.67) LTS Emperor (v0.72) Firefly (v0.80) Giant (v0.87) Hammer (v0.94) 47 Préversions (!) LTS LTS-Infernalis  $(v9.2.y)$  coding  $06/ 11 / 2015$ Jewel (v10.2.y) LTS ??/ ?? / 2016

Pré-prod Prod Multi clusters Archi dédiée Augmentation espace Tiering/Erasure coding

#### Début 2012

03 / 07 / 2012 01 / 01 / 2013 07 / 05 / 2013 14 / 08 / 2013 09 / 11 / 2013 07 / 05 / 2014 29 / 10 / 2014 07/ 04 / 2015

#### Tous les 6 mois

Tous les 3 mois

Tous les 6 mois

UNIVERSITÉ DE NANTES

renumérotation

Majeure<sup>®</sup>

#### *Stratégie 2012*

#### **Tester CEPH**

**Valider la plate-forme**

**Démarrer des sauvegardes répliquées**

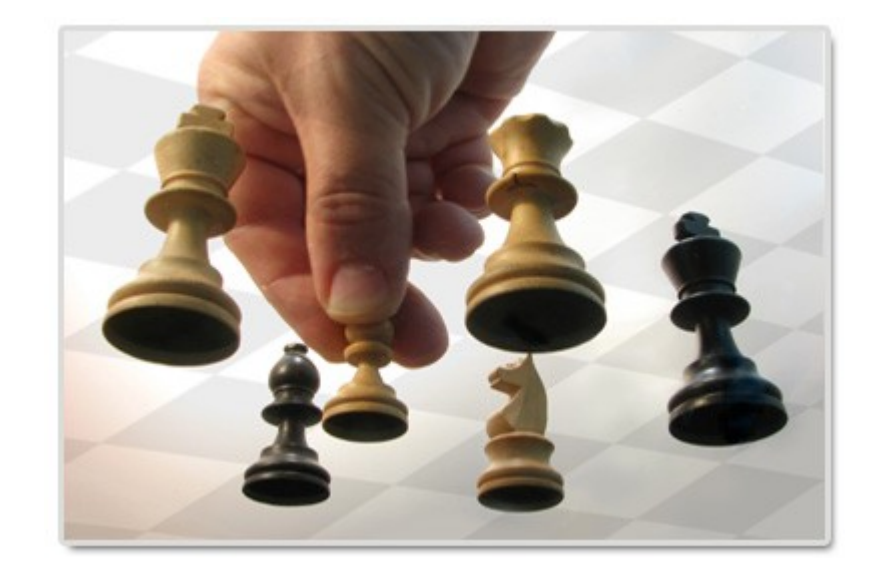

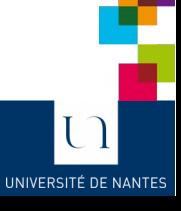

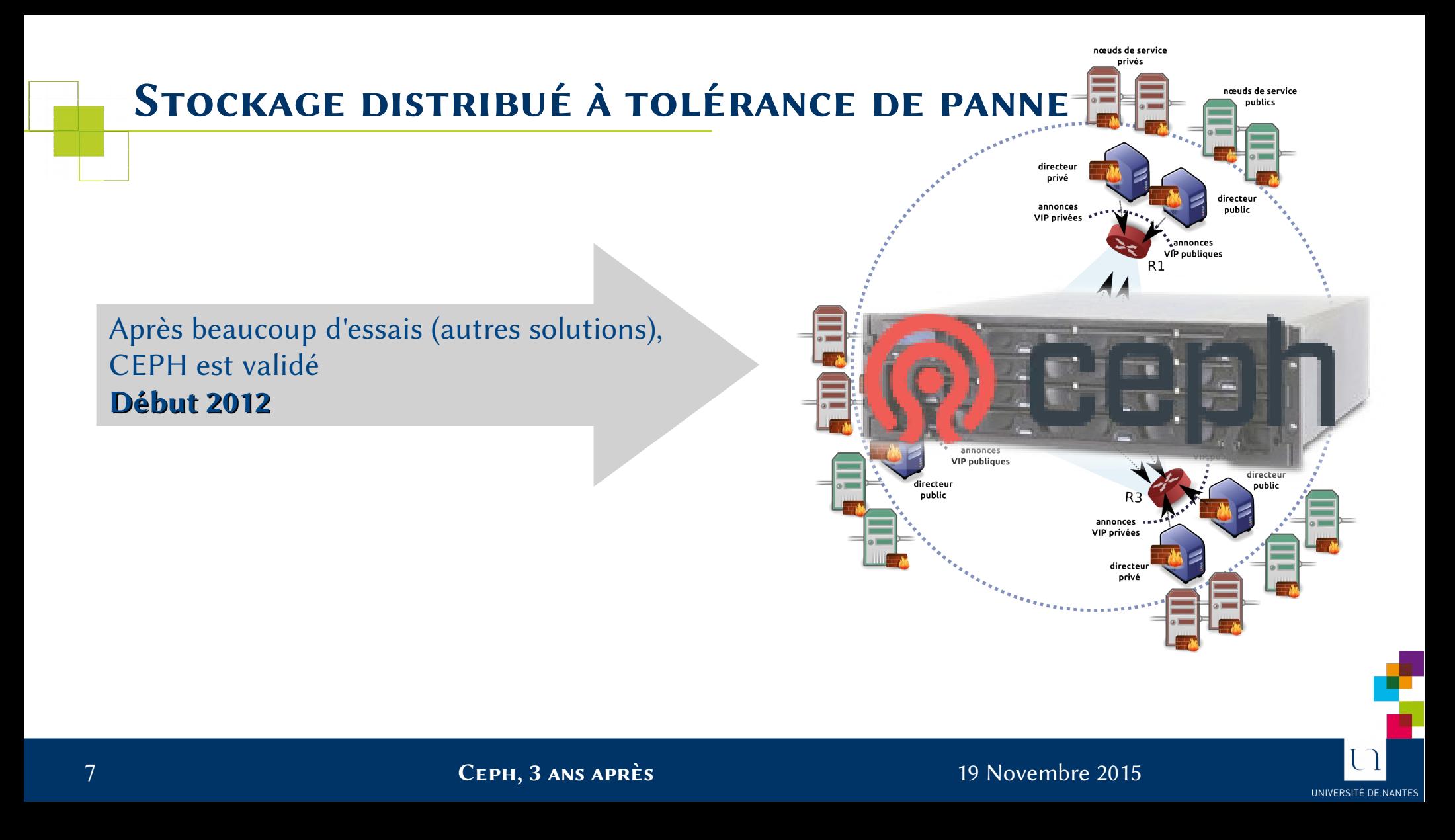

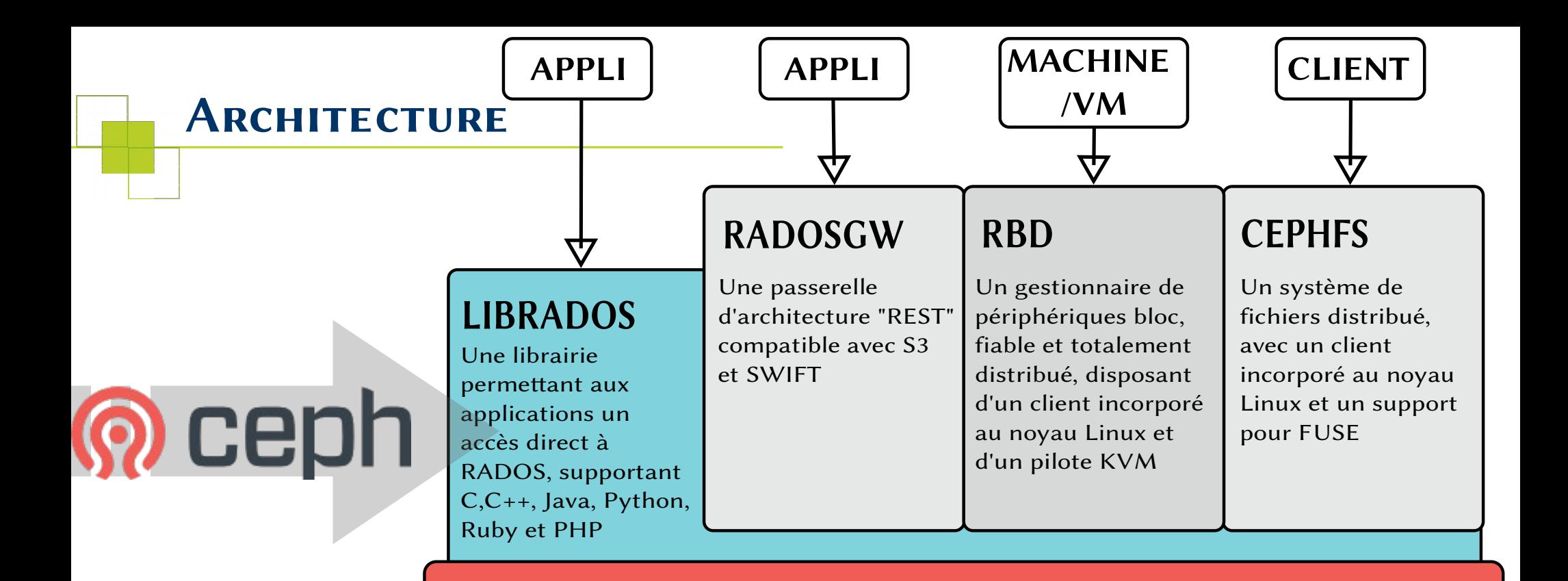

#### **RADOS**

Un ensemble d'objets distribués, fiable et autonome, géré par des nœuds de stockage capables d'auto gestion et auto réparation

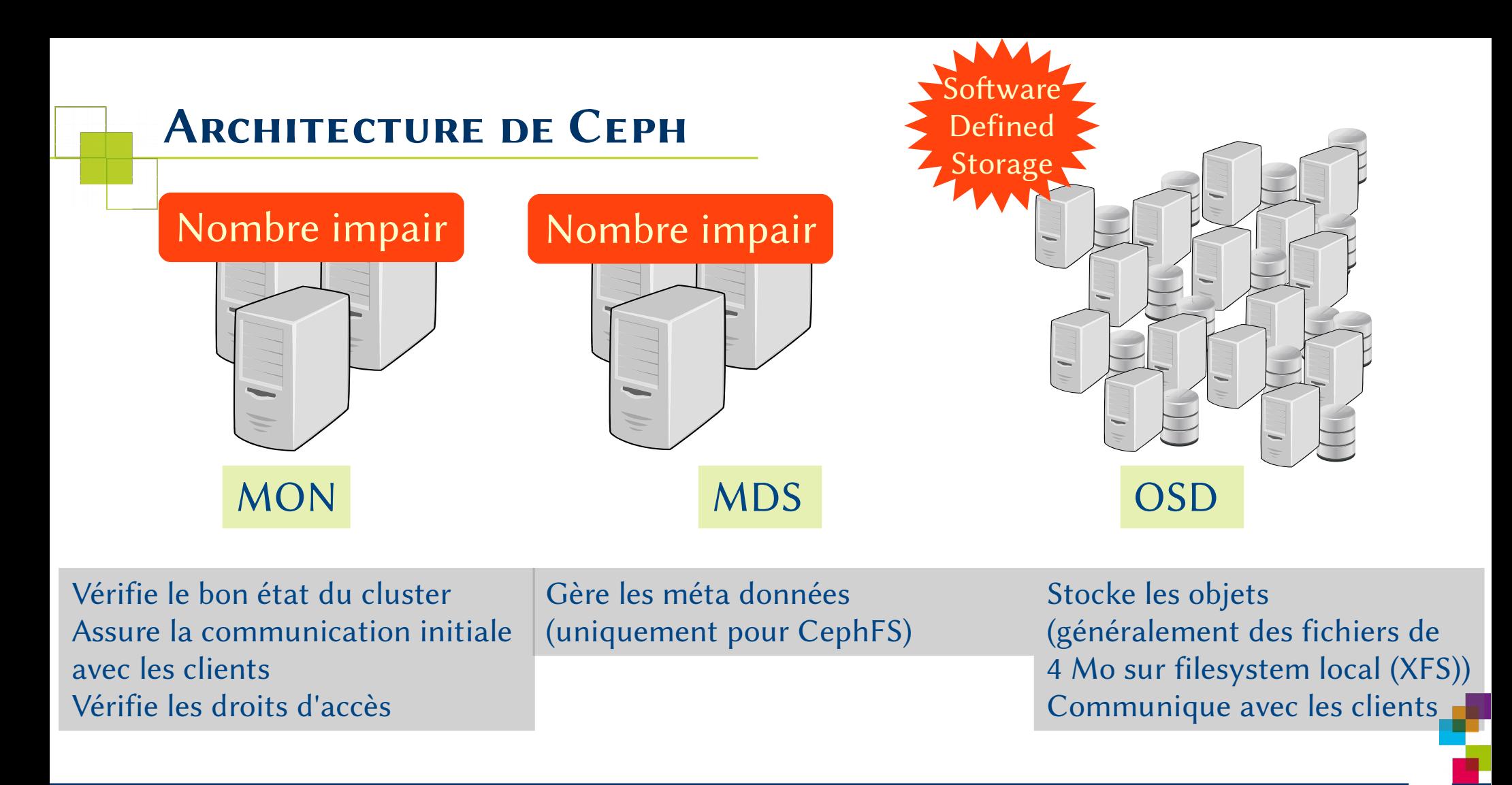

#### 9 *Ceph, 3 ans après* 19 Novembre 2015

UNIVERSITÉ DE NANTE

# *Bugs & déceptions (2012)*

#### **Cluster**

*Peu d'*OSD très volumineux (baies SAN) : 1 unique GROS cluster CEPH Journaux sur disques : mauvaise idée, Leeeent ! **Kernel** Bug mémoire virtuelle, crash fréquent des OSD **Filesystems** BTRFS (Lent, se fige, plante...) XFS (1 Bug sévère et dévastateur) (Vite corrigé)

Cluster presque plein + bugs + effet domino à la reconstruction = « On casse l'incassable »

**Un désastre peut arriver Choix architecturaux pour atténuer celà**

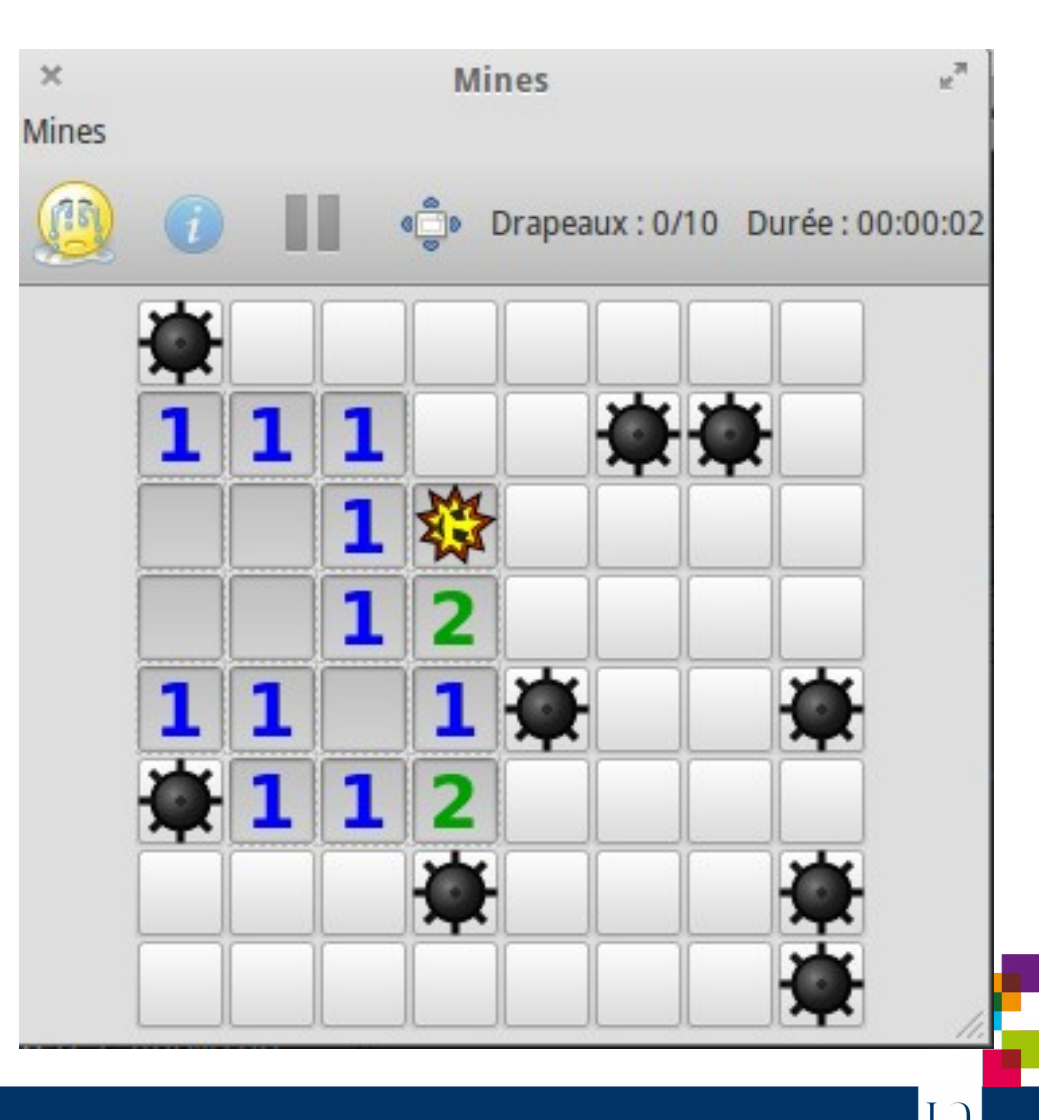

#### *Ne pas mettre tous ses œufs dans le même panier*

**Une volumétrie importante** 

**Des besoins différents Des administrateurs différents**

**Démarrer plusieurs clusters CEPH mais de façon virtuelle**

**(Utilisation de virtualisation, conteneurs LXC)**

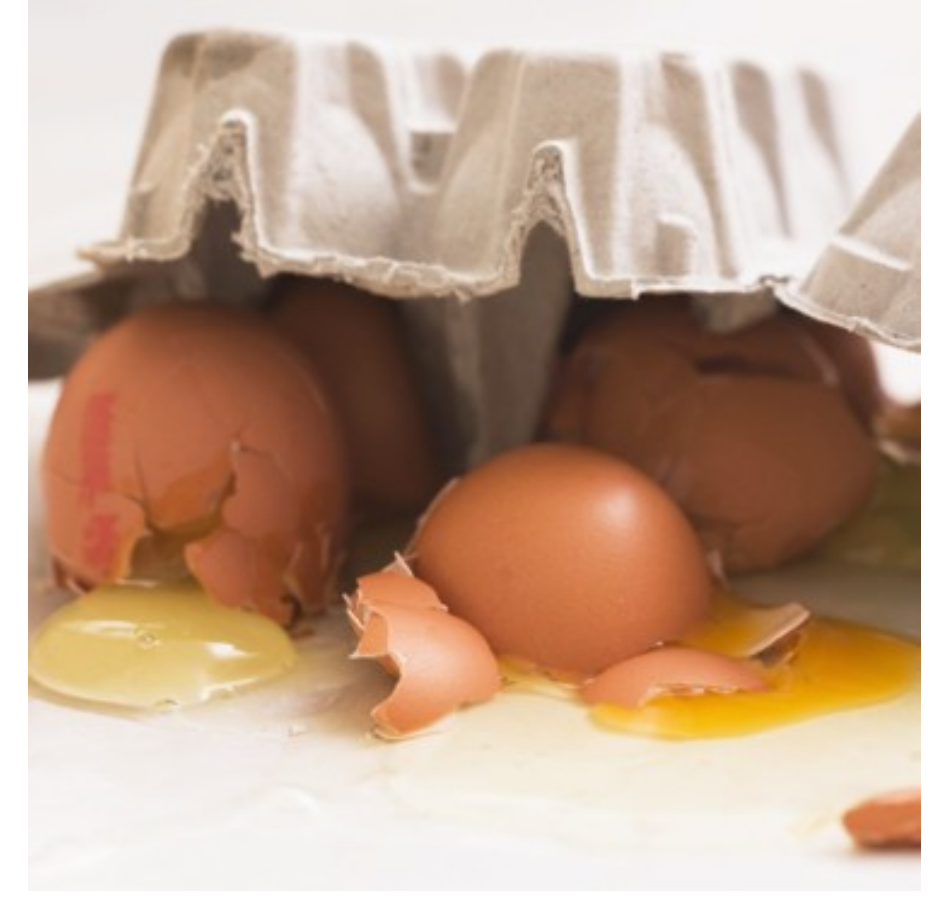

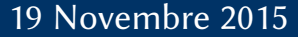

#### *Stratégie 2013*

**Plate-formes dédiées**

**Plusieurs clusters distincts Données placées intelligemment**

**Virtualisation des clusters**

**Démarrage production**

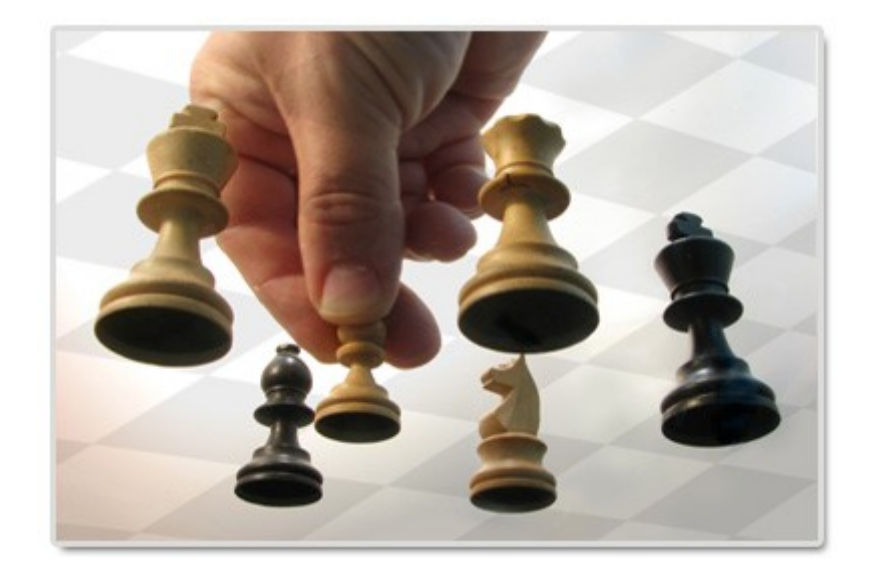

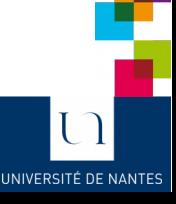

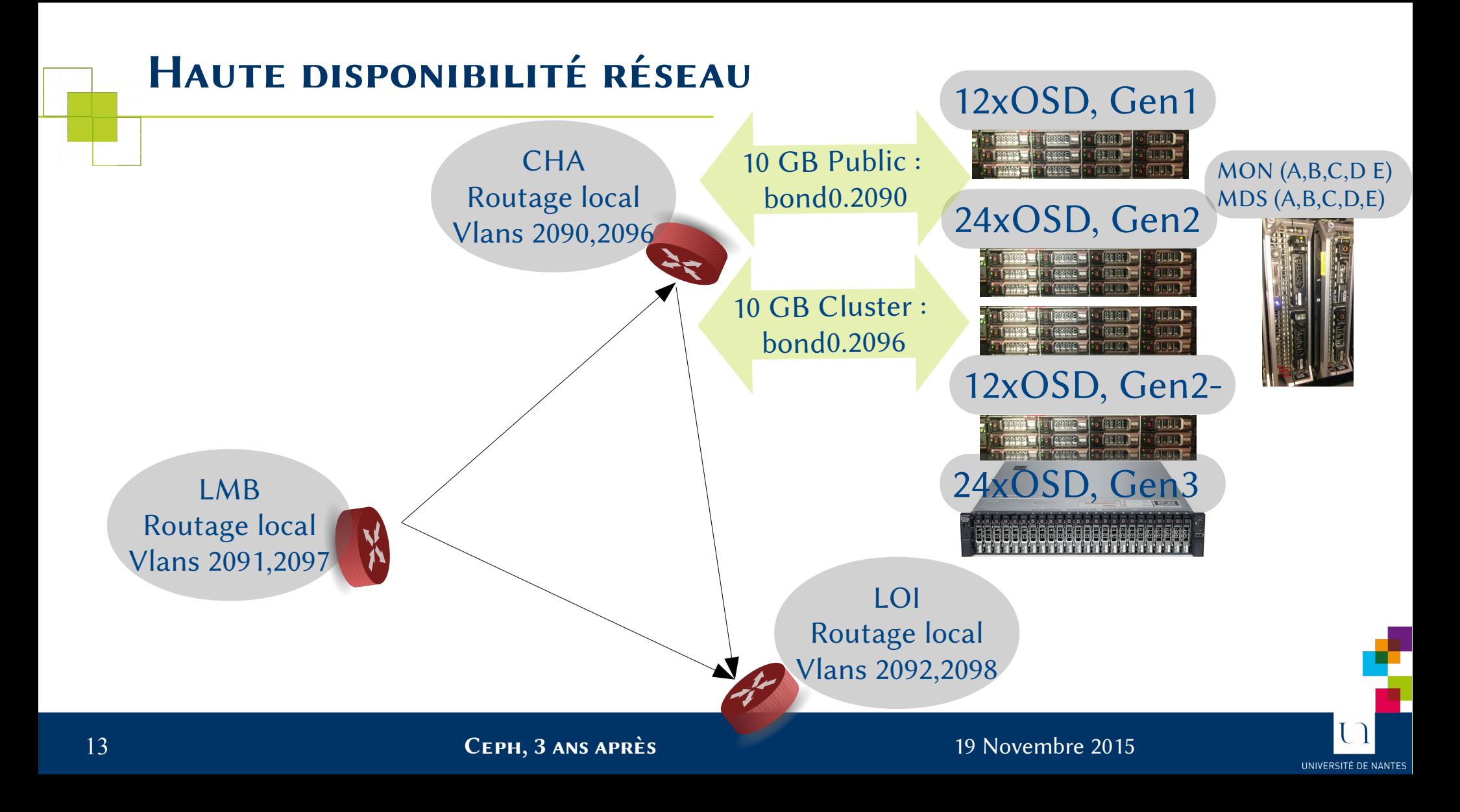

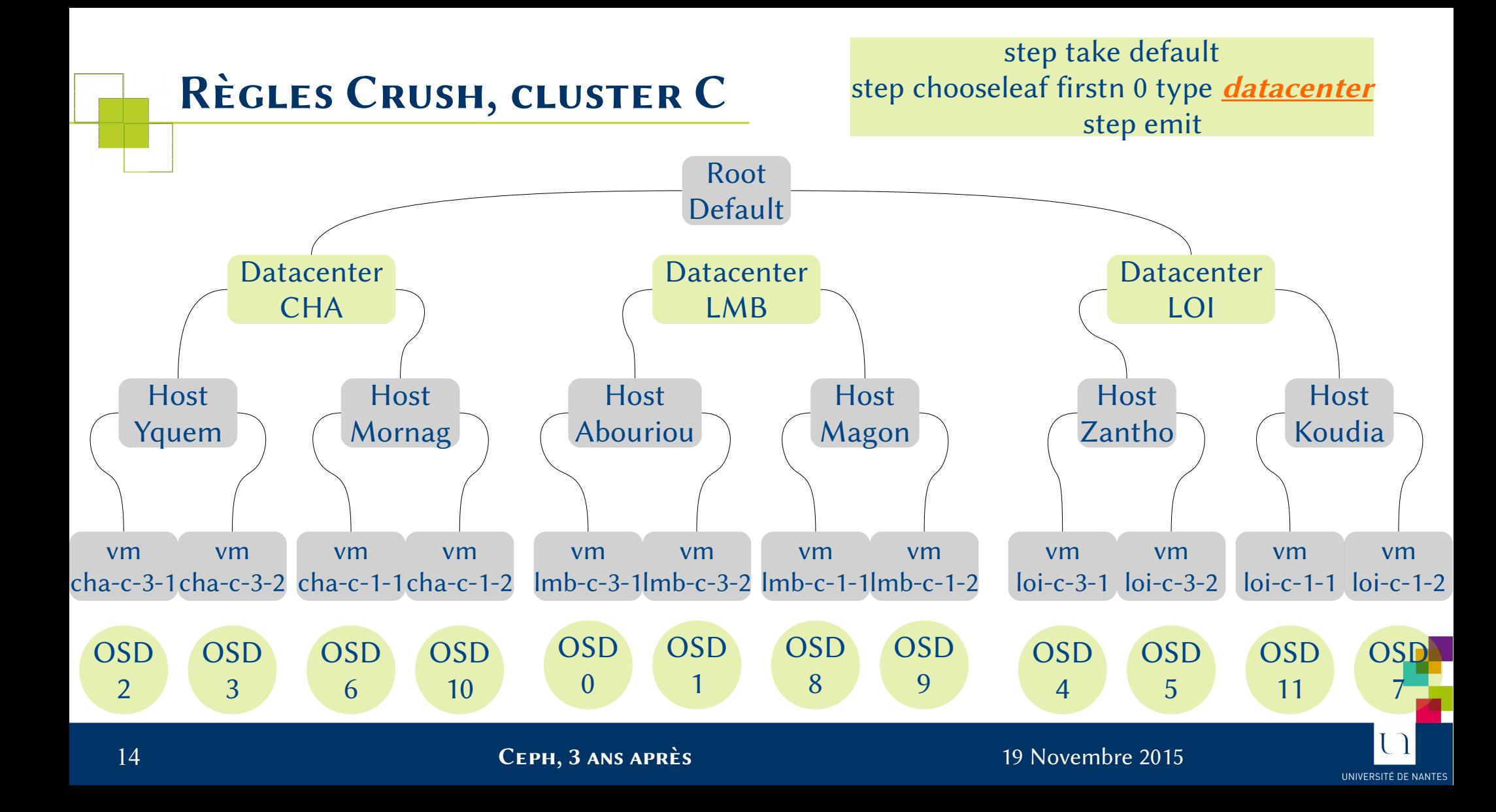

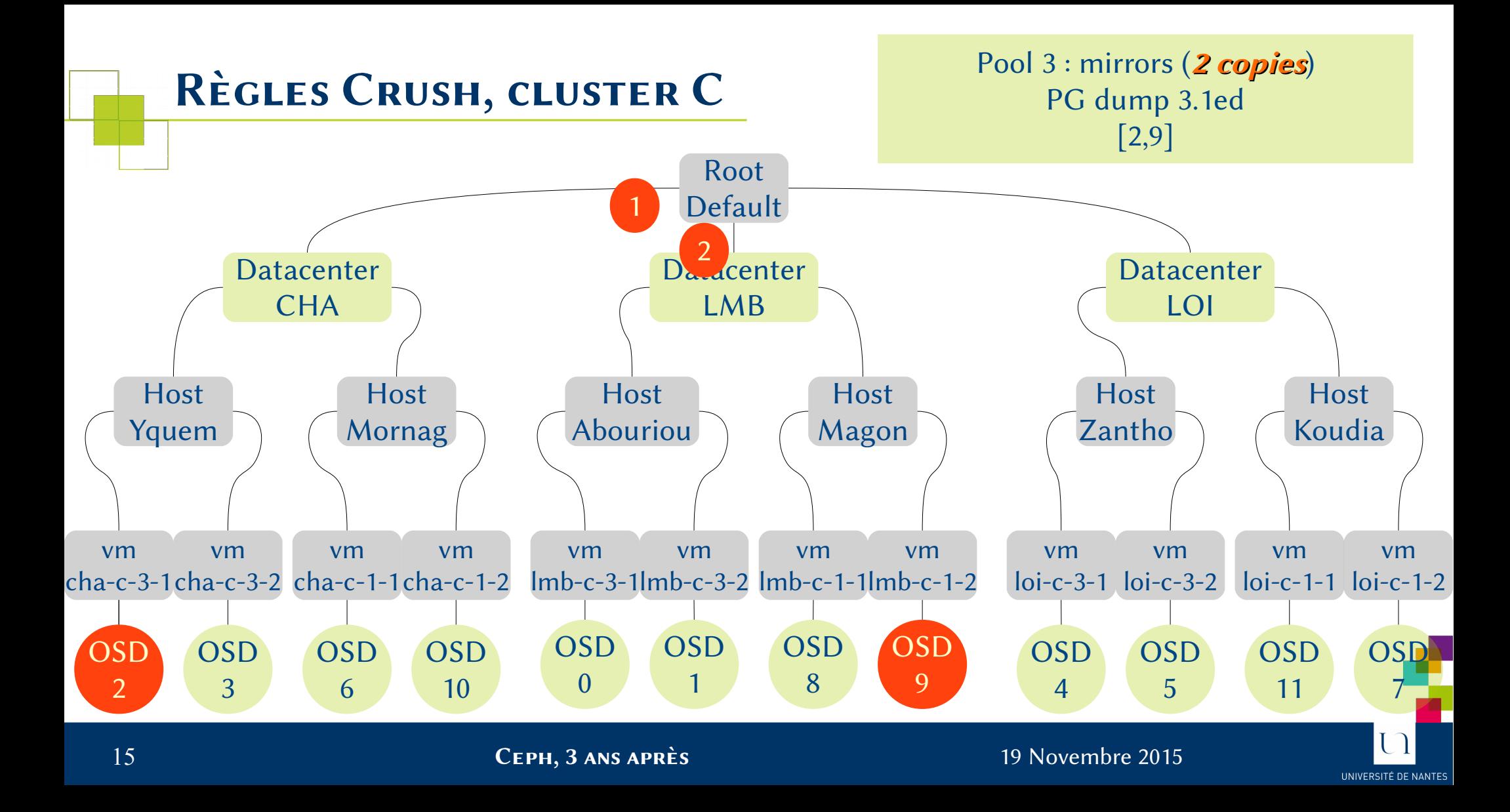

## *Déploiements (fin 2013)*

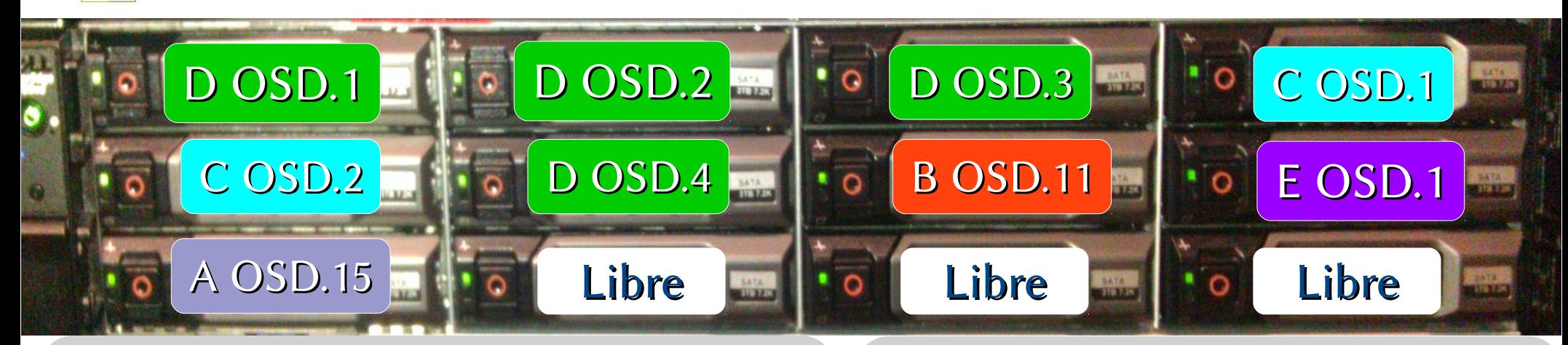

 $1$  OSD = 1 Disk = 1 LXC plus de RAID Hardware 2 SSD SLC partagés (Journaux) 12 OSD / machines Capacité Brute : 48 To

Déploiements symétriques par plaque.

#### 3 machines identiques.

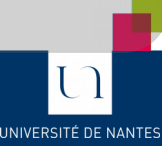

### *Stratégie 2014*

#### **Augmenter la volumétrie, Replication x3**

**Profils d'usages, selon cluster, génération de machines**

**Démarrage des tests IaaS**

**Commencer à se défaire des vieilles baies SAN hors garanties**

> **Simplifier les déploiements (plus de 200 LXC)**

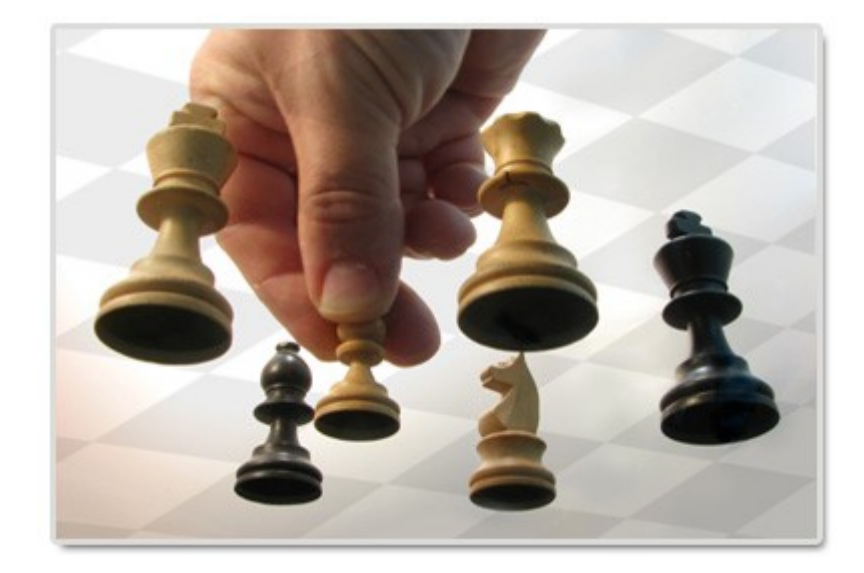

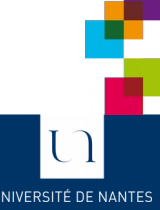

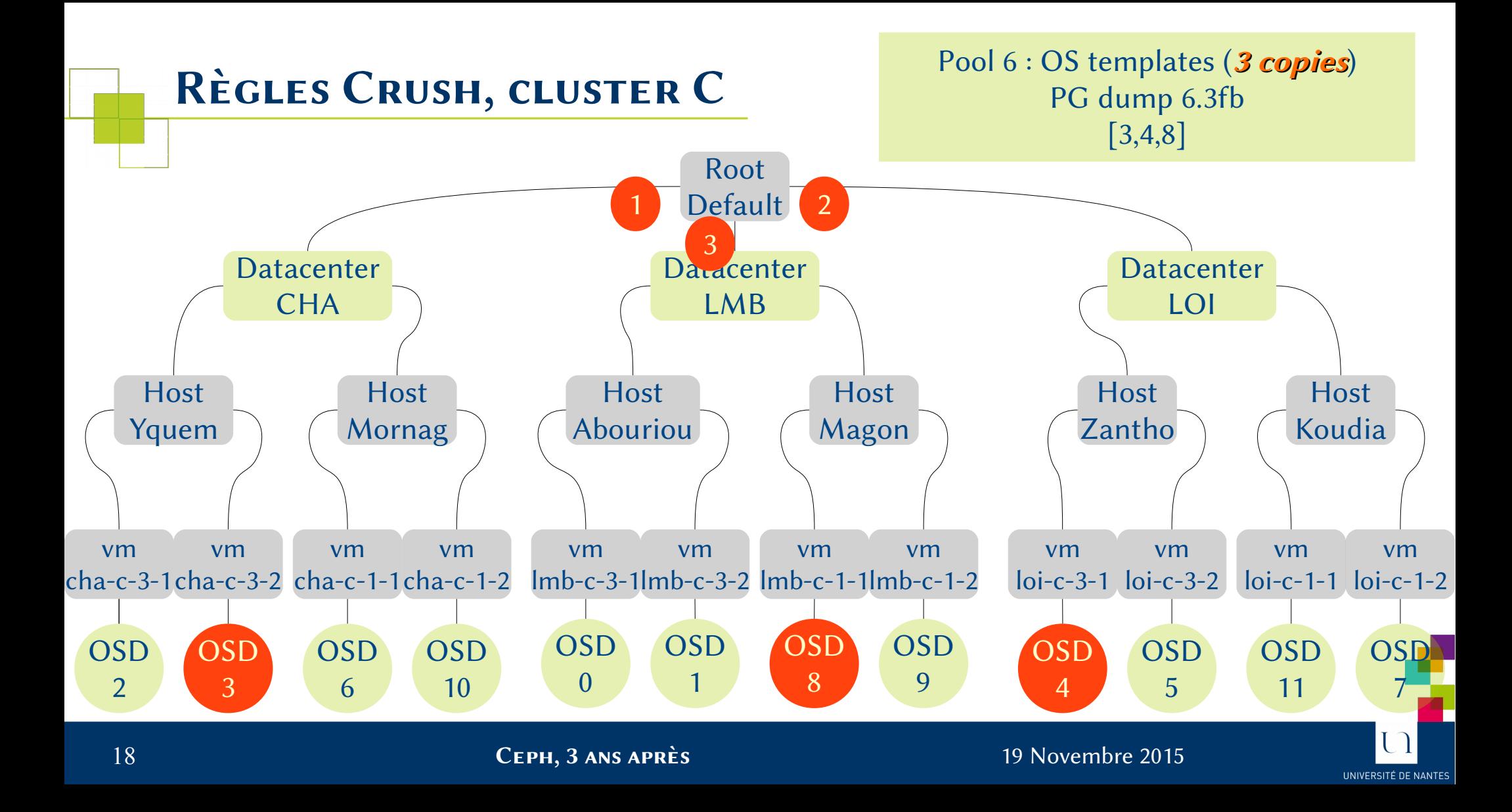

#### *Tolérance à la panne : Testé !*

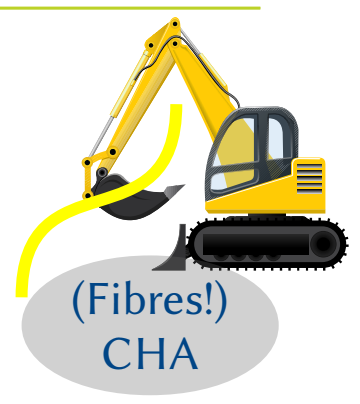

Panne climatiseur & arrêt d'urgence LMB

Panne d'onduleur et disjoncteur LOI

**Les problèmes sur machine physique sont rares** En général, une salle machine complète est impactée 3 répliquas permettent d'éviter une reconstruction

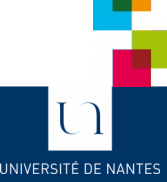

#### *Clusters Ceph et destination* <u> Lind</u>

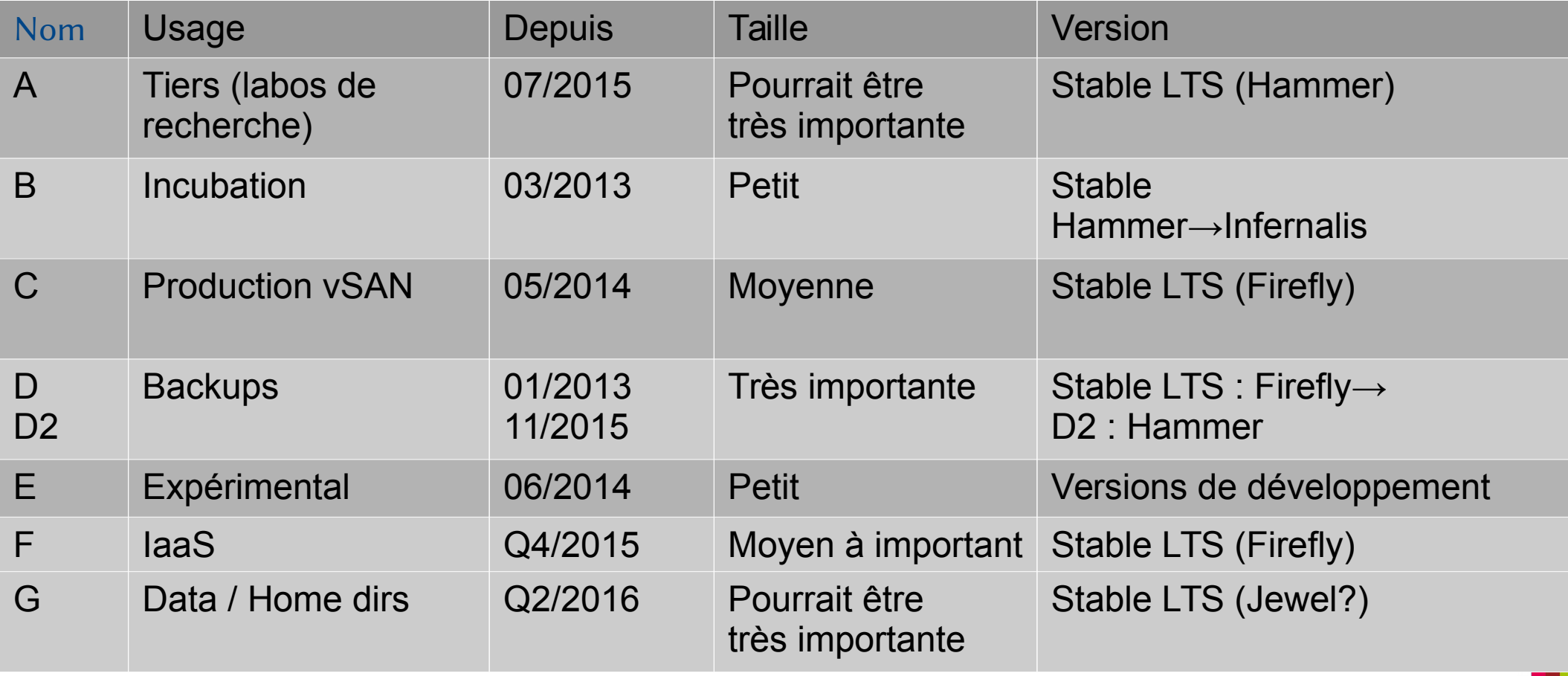

UNIVERSITÉ DE NANTES

## *Stratégie 2015*

**Augmenter la volumétrie…**

**Racine de serveurs KVM en prod, Serveurs logs, miroirs, ucloud**

**Se défaire de toutes les baies SAN Volumétriques**

**Augmenter performance Ajout de caches (local datacenter) baisser les latences Augmenter les débits (4x10 Gb)**

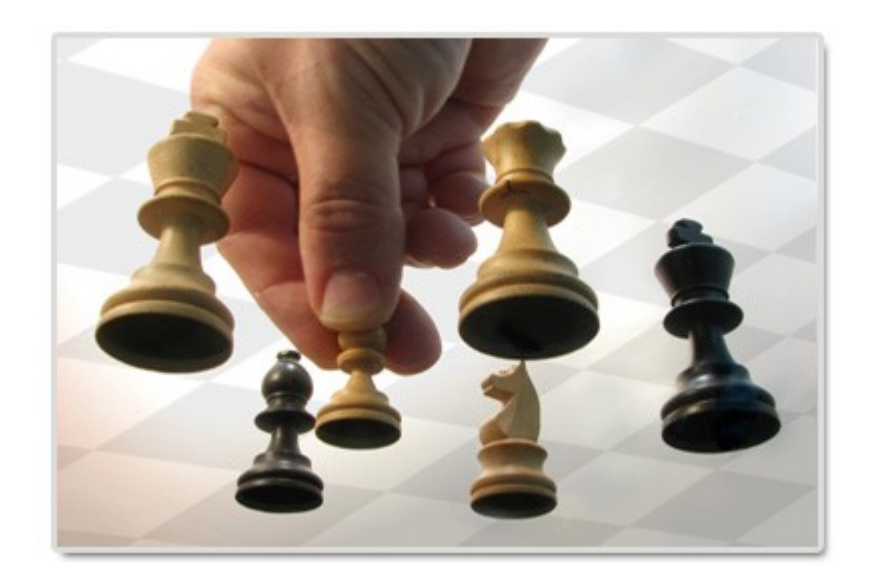

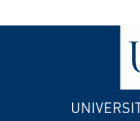

# *Capacité globale*

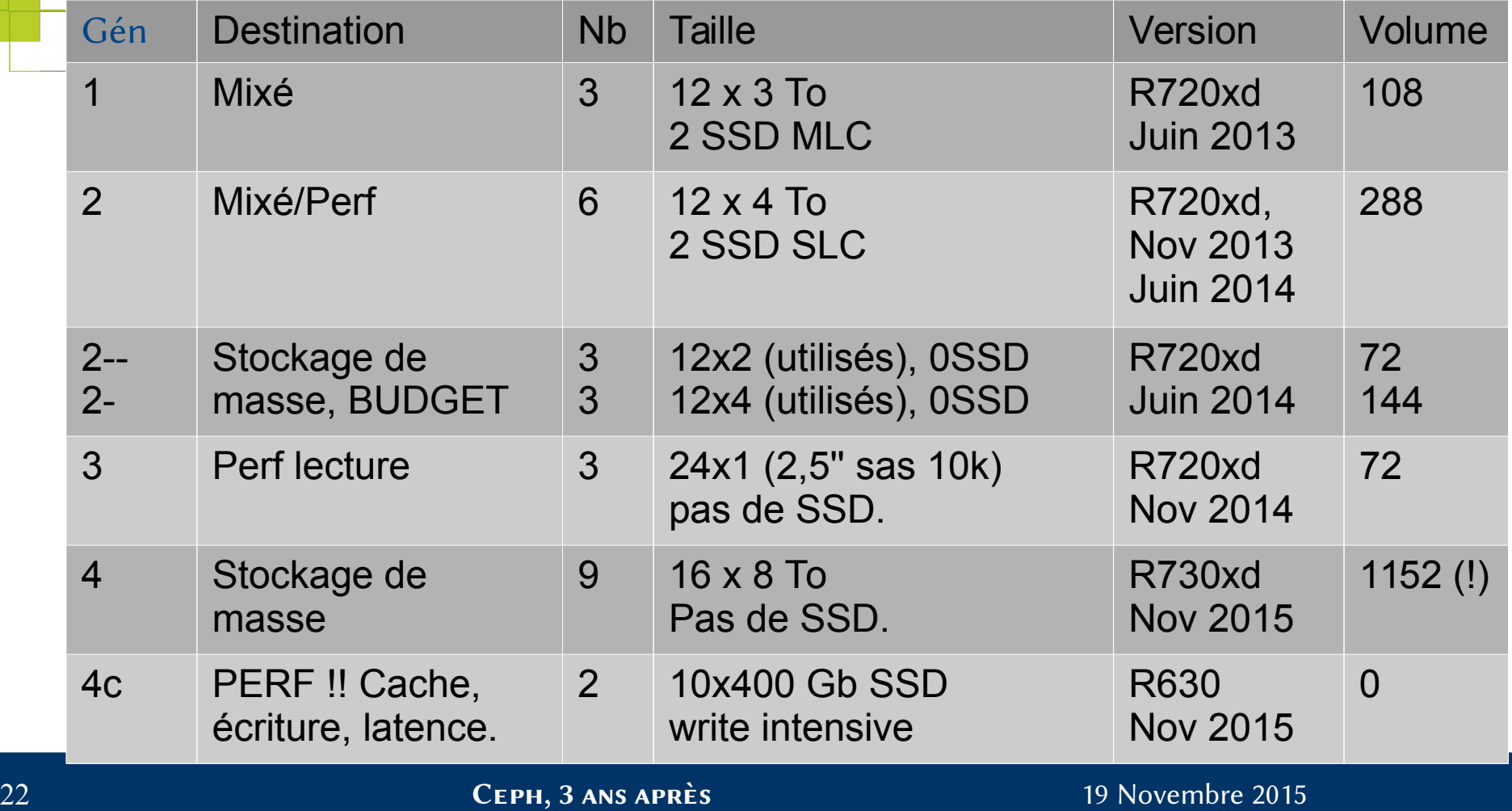

UNIVERSITÉ DE NANTES

. .

### *Évolution (Mi 2015)*

#### Lib  $\equiv$  $\mathbf{U}$ Lib r $\mathbf{U}$ Lib r $\mathbf U$  $\frac{1}{2}$ r $\mathbf{d}_\perp$ Lib r $\mathbf U$  $\blacksquare$  $\blacksquare$  $\mathbf{g}_\perp$ י<br>ם<br>ם 5 $\blacksquare$ O $\mathbf{U}$  . n<br>2<br>2 5 $\Box$ O $\bm{U}$  On<br>C.C  $\mathcal{P}$  $\Box$ O $\boldsymbol{U}$ <u>ግ<br>በ</u>  $\mathcal{V}$  $\Box$  $\boldsymbol{\mathcal{G}}$ D.2  $\blacksquare$  $\Box$ O $\boldsymbol{\mathcal{G}}$ D.2<br>.  $\blacksquare$  $\Box$  $\bigcirc$  $\boldsymbol{\mathcal{S}}$ D.2 80 D $\bigcirc$  $\boldsymbol{\mathcal{S}}$ D.2  $\infty$  $\blacktriangleleft$  $\subset$  $\boldsymbol{g}_{\parallel}$  $\bigcirc$ |<br>|<br>|<br>|<br>|  $\mathsf{L}$  $\blacktriangleleft$  $\mathsf{C}$  $\boldsymbol{U}$ D.7  $\ll$  $\boldsymbol{\mathcal{S}}$  OD.7 80  $\triangleleft$  $\bigcirc$  $\bm{\mathcal{C}}$ D.7  $\infty$  $\ll$  $\mathcal{S}$ D.7  $\mathcal{O}$  $\triangleleft$  $\bigcirc$  $\bm{\mathcal{C}}$ D.7  $\sigma$

 $1$  OSD = 1 Disk 1 seul LXC par cluster Pas de SSD. Journal en tête des disques. 24 OSD / machines Capacité Brute : ~ 24To LXC D LXC A

«Seulement» 5 LXC max/machine. Beaucoup d'axes. Orientation performances en lecture (Racines IaaS)

# *Cluster C*

<u>era</u>

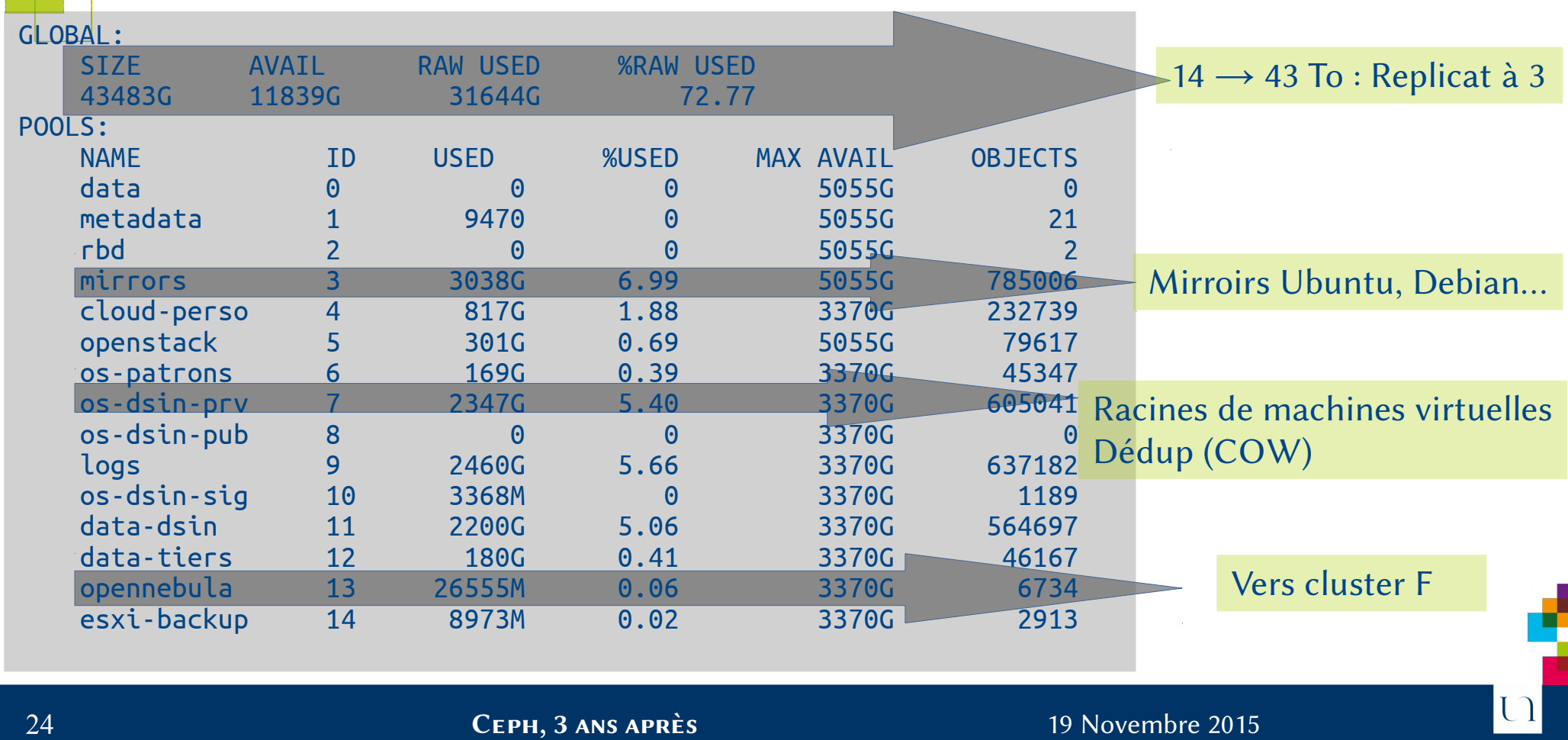

UNIVERSITÉ DE NANTES

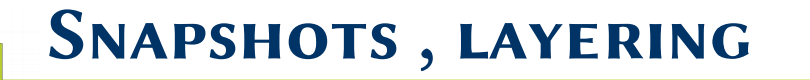

ceph-mon-lmb-C-1:~# rbd info os-dsin-prv/lubuntu-xs2 rbd image 'lubuntu-xs2': size 20000 MB in 5000 objects order 22 (4096 kB objects) block\_name\_prefix: rbd\_data.3e1292eb141f2 format: 2 features: layering

parent: os-patrons/ lubuntu-2014-10-beta1@20140922

overlap: 20000 MB

ceph-mon-lmb-C-1:~# rbd snap ls os-dsin-prv/lubuntu-xs2

SNAPID NAME SIZE 9 apres-upgrade-wily 20000 MB 6 avant-upgrade-vivid 20000 MB 7 avant-upgrade-vivid-b 20000 MB 8 avant-upgrade-willy 20000 MB

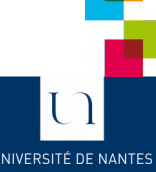

### *Usage direct avec KVM (librbd)*

```
<disk type='network' device='disk'>
```

```
 <driver name='qemu' type='raw' cache='writeback' iothread='8'/>
 <auth username='dsin-prv'>
```

```
 <secret type='ceph' uuid='d0a44325-05cb-4bc2-9d95-53af647fe78e'/>
```

```
\alpha / auth \alpha
```

```
 <source protocol='rbd' name='os-dsin-prv/lubuntu-xs2'>
```

```
 <host name='172.20.106.85' port='6789'/>
```

```
 <host name='172.20.107.85' port='6789'/>
```

```
 <host name='172.20.108.85' port='6789'/>
```
</source>

```
 <target dev='vda' bus='virtio'/>
```

```
\alpha <address type='pci' domain='0x0000' bus='0x00' slot='0x05' function='0x0'/>
\langledisk>
```
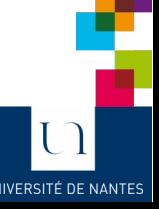

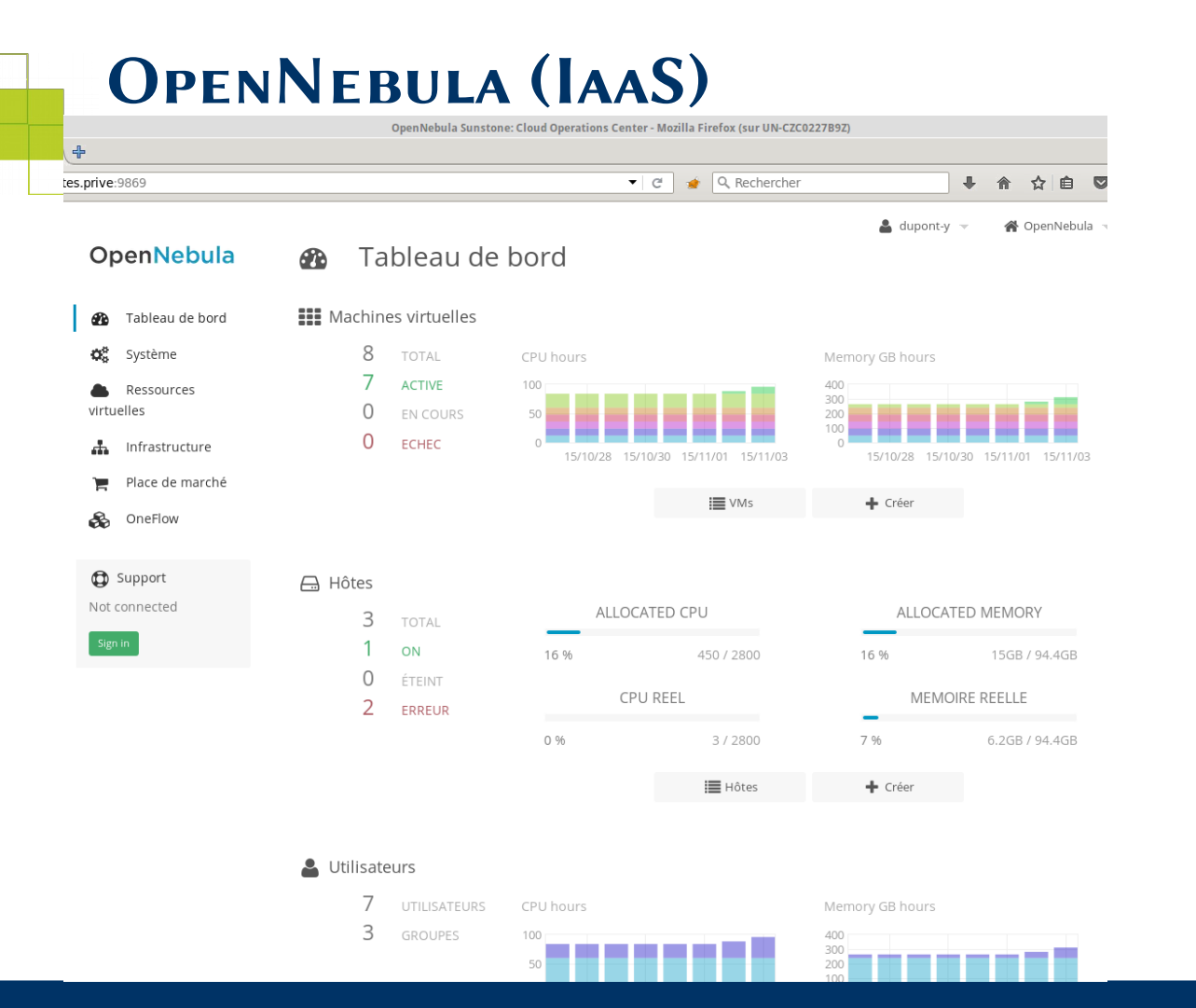

OpenNebula dans un Premier temps

Openstack éventuellement Comme seconde offre.

Les deux reposent sur Les mêmes bases

(Libvirt + KVM + Ceph)

#### 27 *Ceph, 3 ans après* 19 Novembre 2015

UNIVERSITÉ DE NANTES

## *Owncloud (sync & share)*

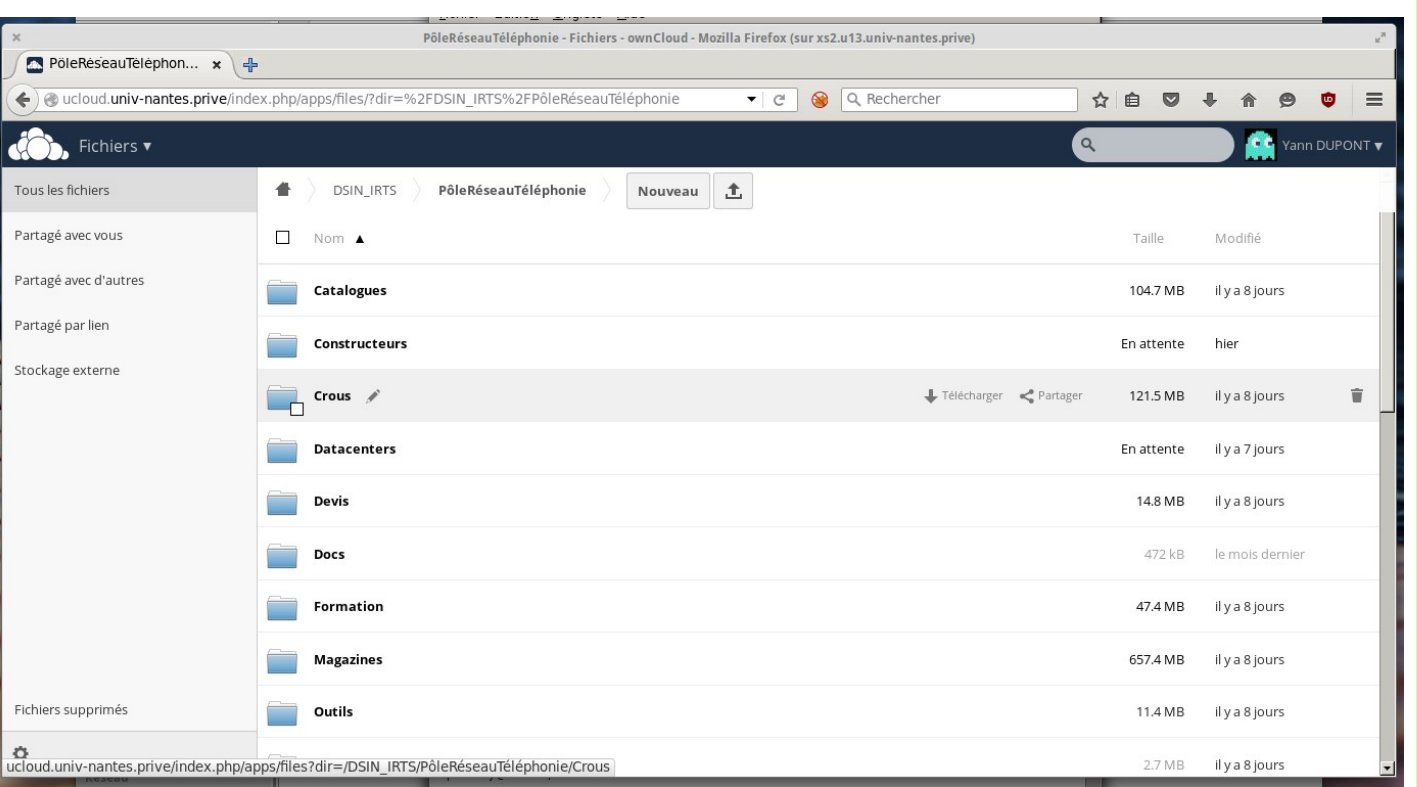

Actuellement, utilisation En mode bloc.

À terme, multiple frontaux + Stockage objet

UNIVERSITÉ DE NANTE

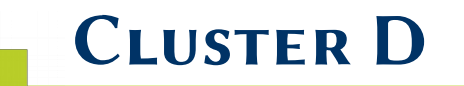

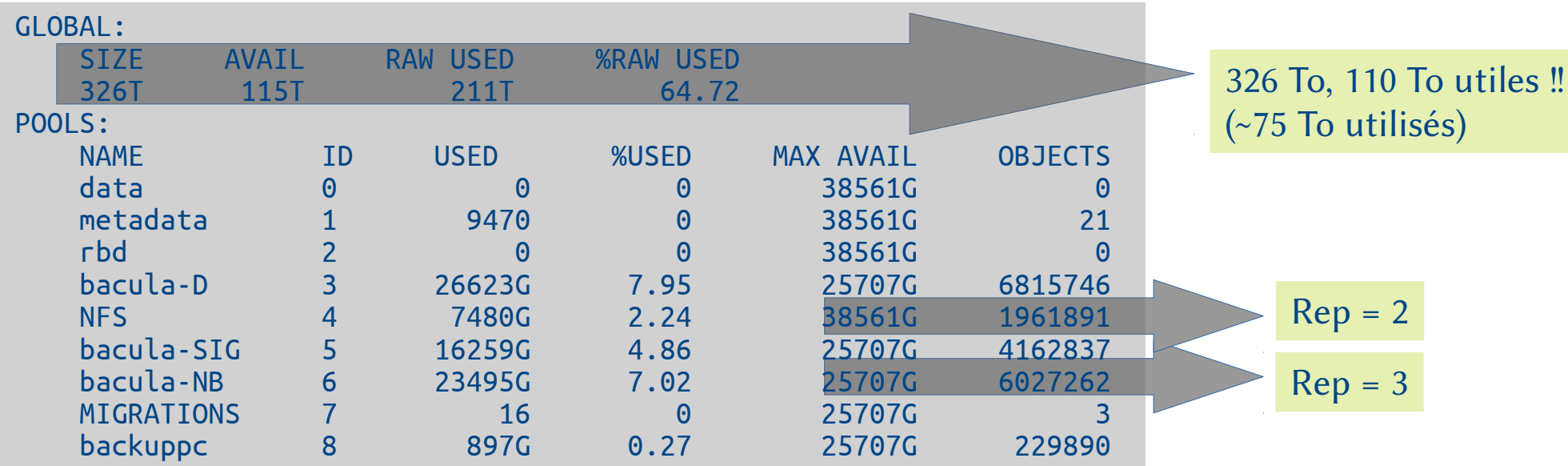

11/2015 : Cluster D2 = Migration vers Hammer (LTS) + Erasure coding (2+1) Choix de ne pas faire de migration à chaud. On ne joue pas avec les données.

UNIVERSITÉ DE NANTE

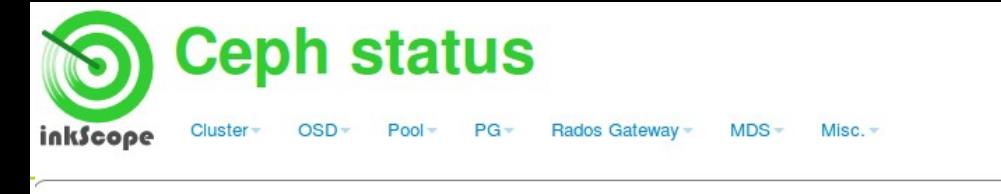

#### Cluster health at 10:16:14

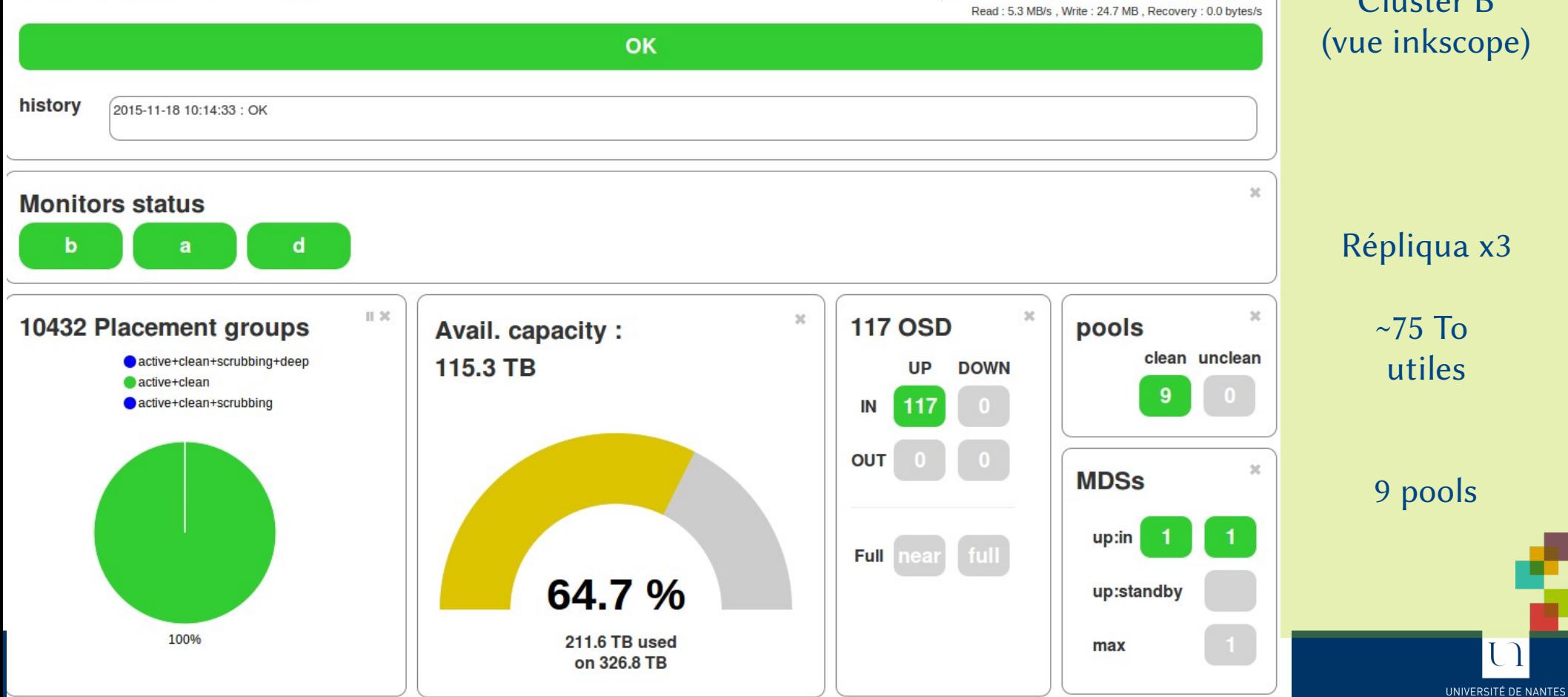

#### Cluster B (vue inkscope)

you

utiles

9 pools

 $\Box$ 

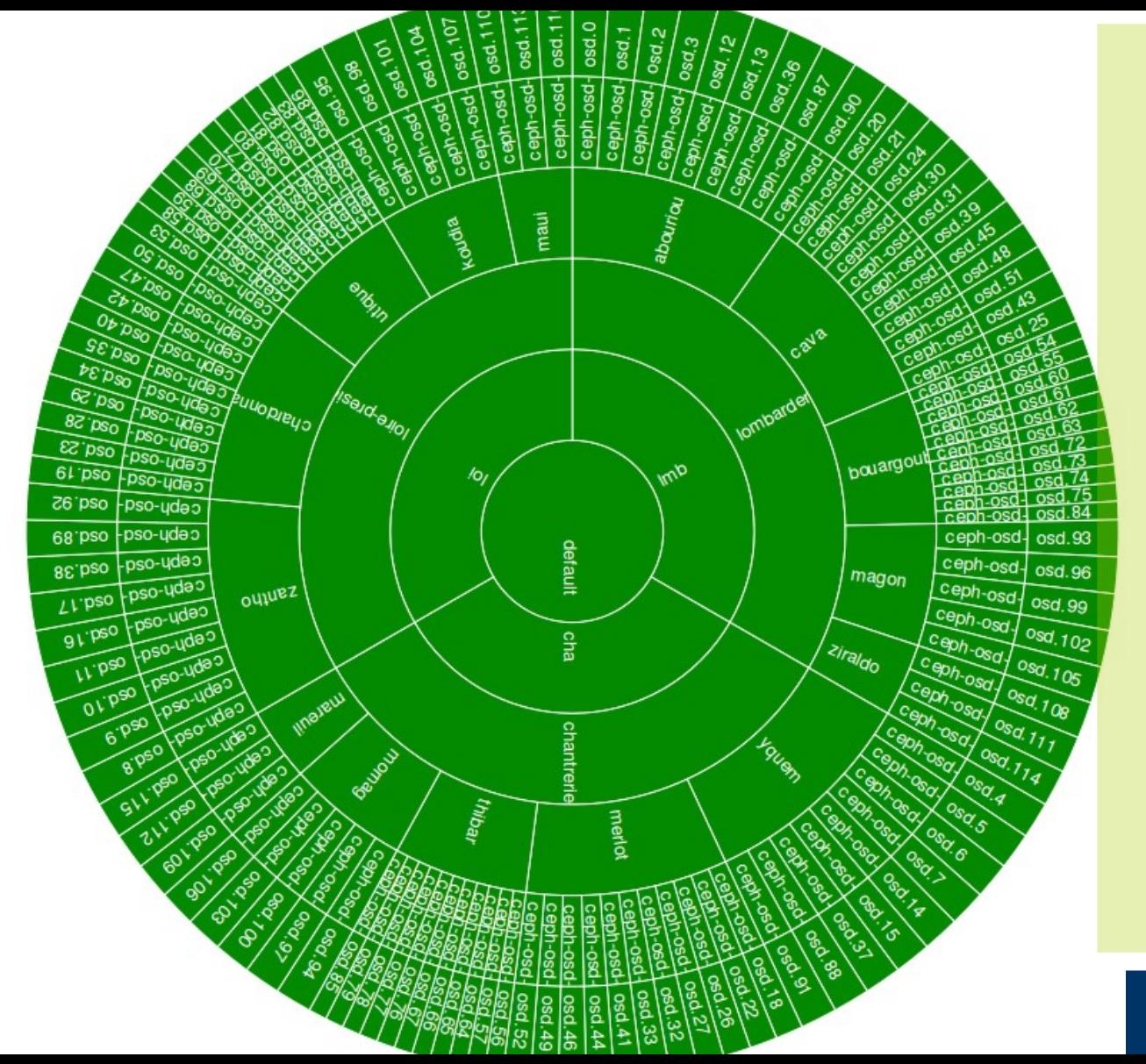

#### Cluster B (vue inkscope)

#### 117 OSD répartis hiérarchiquement

3 lieux distincts 1 salle par lieu 5 serveurs physiques par salle

2 à 9 OSD par serveurs volumétriques (performance non cruciale)

31 *Ceph, 3 ans après* 19 Novembre 2015

UNIVERSITÉ DE NANTES

# *Accès possibles*

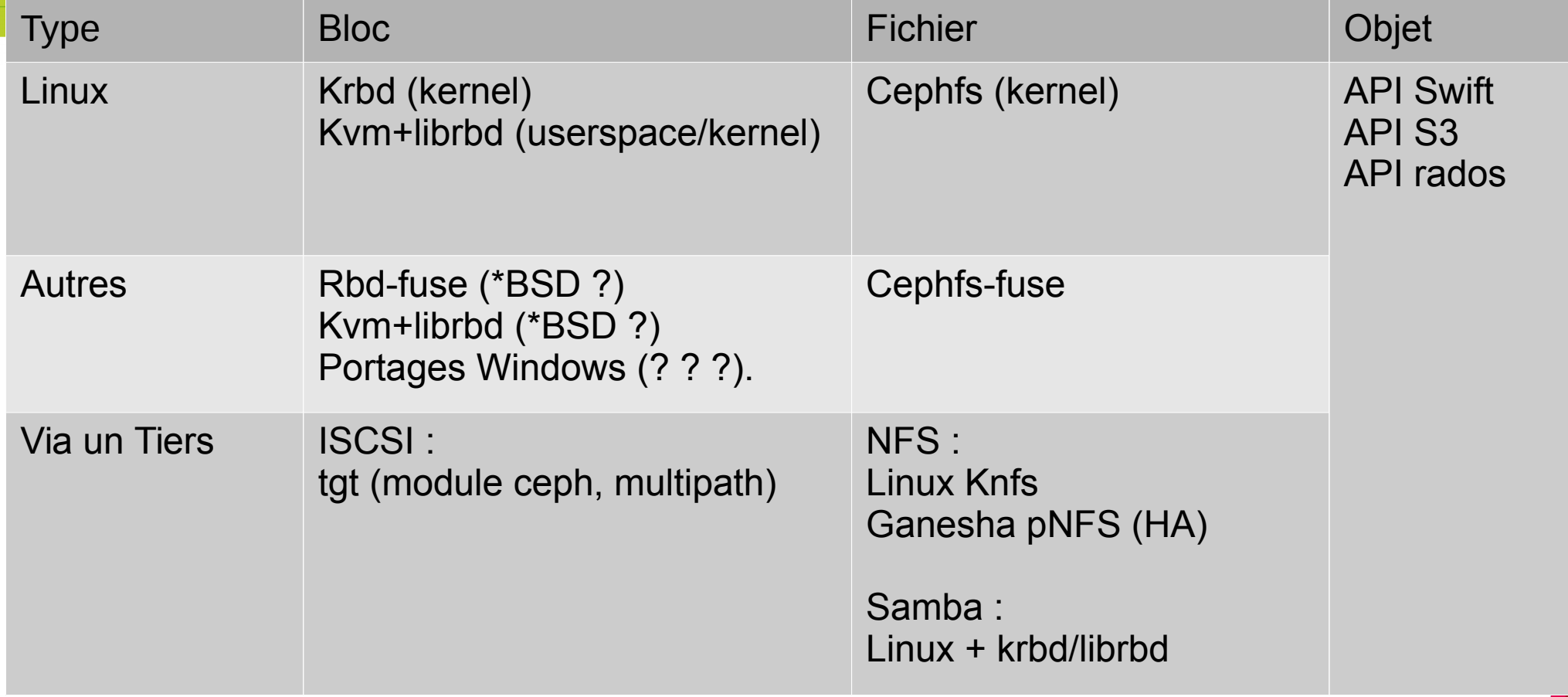

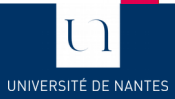

٣ī

# *Performances (dumpling)*

Rapidité relative

 $(100 % = maximum du temps)$ 

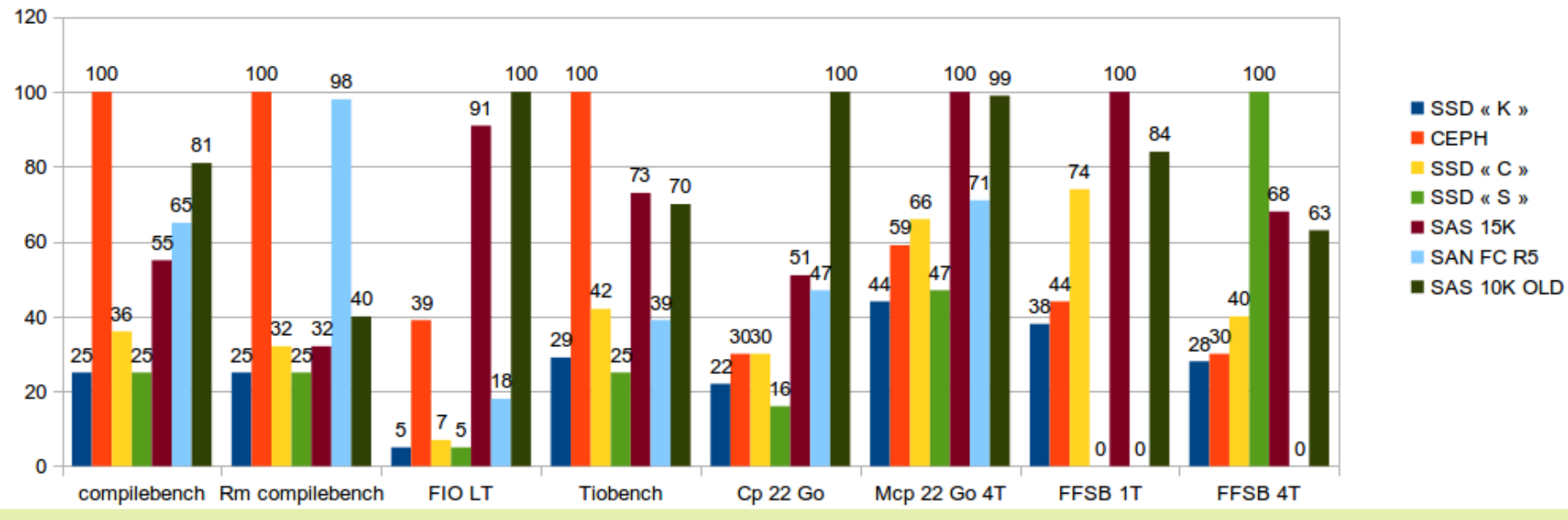

Attention aux benchmarks !!! (Tuning, monothread, RAM, etc...) À refaire avec Erasure coding, cache/Tiering SSD et Hammer/Infernalis.

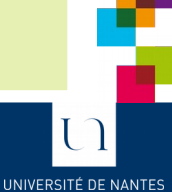

# *Stratégie 2016, perspectives*

**Retour sur investissement :**

**Erasure coding**  $\rightarrow$  **espace utile x2 Tiering → Utiliser au mieux les machines**

**Nouveaux usages → performance, volumétrie Support direct de l'IaaS, cloud → SSD Nouveau cluster : Logs & traitements, sécu**

**Rationaliser/Automatiser les déploiements (Ansible, Saltstack, Puppet, Foreman)**

**Maintenance clusters, évolutions en douceur. Clonage du cluster ou évolution à chaud**

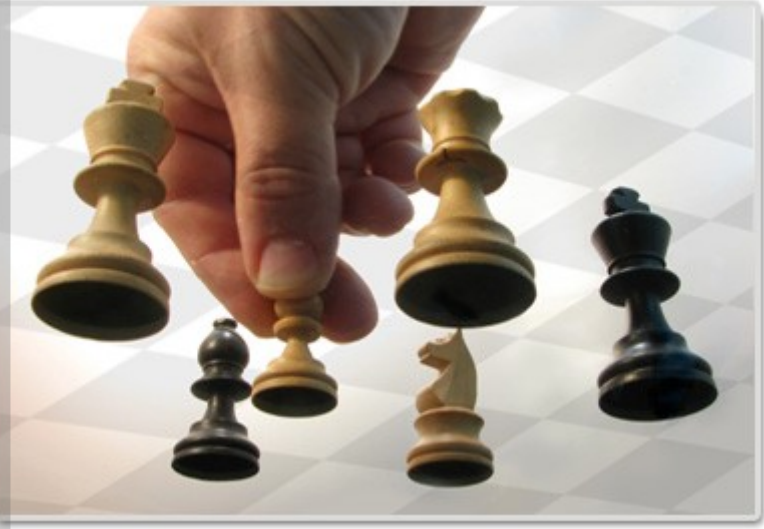

### *Meilleures pratiques*

- Pas de RAID !
- XFS comme FS de base
- Un Linux de confiance
- Tous les SSD ne se valent pas
- Plusieurs salles machines
- Bien tailler les machines
- Plusieurs clusters : production/sauvegarde/tests
- Les machines doivent êtres considérées comme des boîtes noires
- Le réseau est déterminant
- Suivre le développement, se documenter, se faire épauler

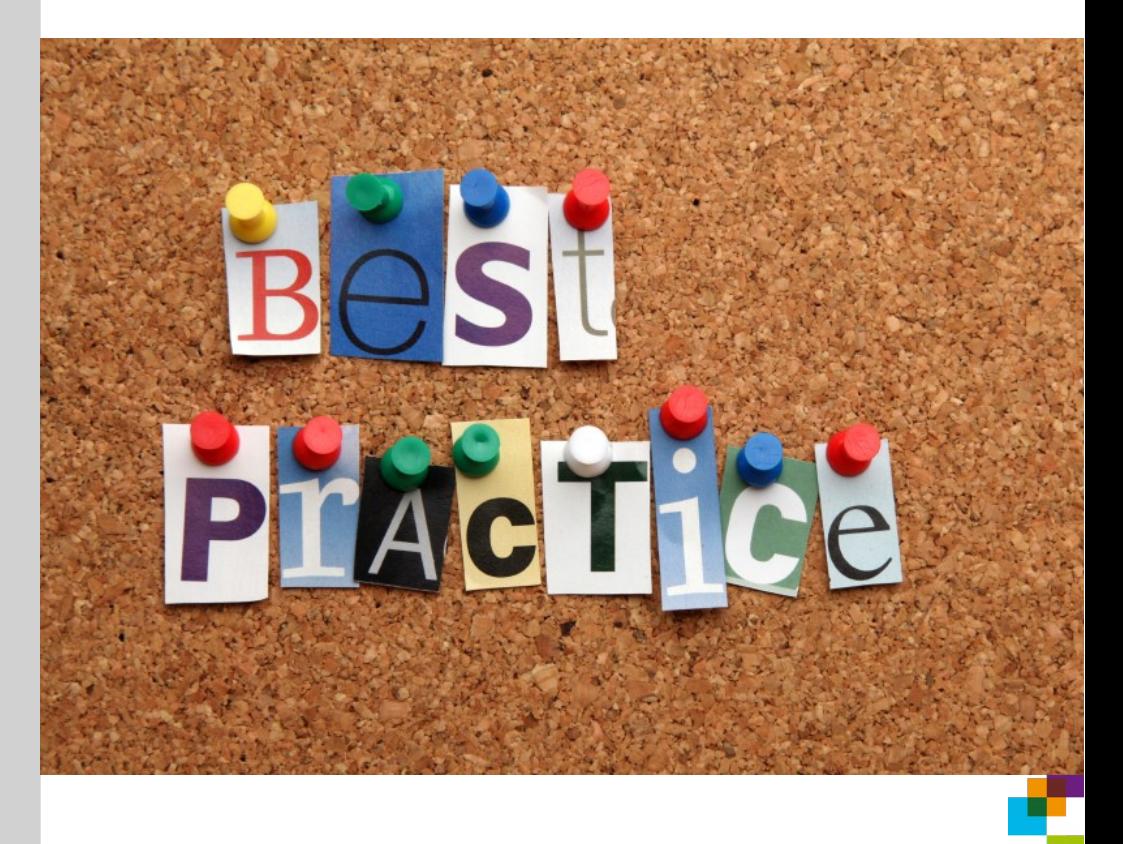

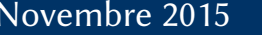

### *Conclusions*

Très stable : plus de 3 années de production et marche remarquablement bien. Des possibilités d'évolution infinies, simples à mettre en place. Le Po est facilement atteignable.

**Mais c'est encore un travail d'expert, en particulier au niveau Debug.**

**Beaucoup de nouveautés excitantes** arrivent avec Infernalis : (stabilisation de cephfs, amélioration des performances, nouvelles fonctionalitées....)

# **Prochaine étape : Jewel**

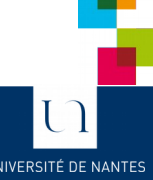

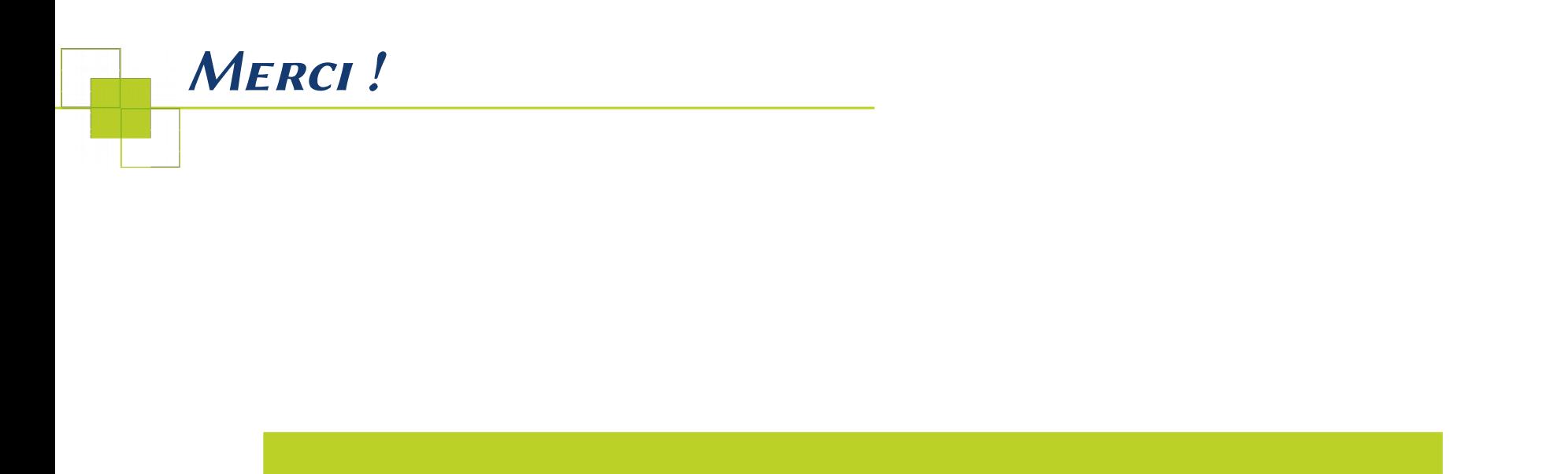

# **Questions ?**

#### Crédits : Opencliparts / Openstreetmap / Ceph.com

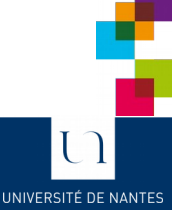